### **Title**: VORTEX-SE Meso18-19UAH MoDLS LiDAR Dataset

#### Authors:

Preston Pangle [ptp0001@uah.edu](mailto:ptp0001@uah.edu) University of Alabama In Huntsville Kevin Knupp(PI) [kevin.knupp@uah.edu](mailto:kevin.knupp@uah.edu) University of Alabama In Huntsville

#### **1.0 Dataset Overview**

The UAH Mobile Operated Doppler Lidar System (MoDLS) is housed within a trailer that also contains a Microwave Profile Radiometer. The main vehicle that pulls this system has a mobile surface station that is mounted on top of the vehicle. Data is separated into directories by IOPs. Then, data is separated into subdirectories by date.

IOP 1 Location: 34.632487, -85.972167; Bearing: 120 Deg IOP 3 Location: 34.725, -86.657 (UAH) Bearing: 0 deg IOP 4 Location: 34.725, -86.657 (UAH) Bearing: 0 deg IOP 5 Location: 34.725, -86.657 (UAH) Bearing: 0 deg IOP6 Location: 34.725, -86.657 (UAH) Bearing: 0 deg UFO 7 Location: 34.725, -86.657 (UAH) Bearing: 0 deg IOP 8

Location: 34.725, -86.657 (UAH) Bearing: 0 deg

IOP 9 Location: 34.725, -86.657 (UAH) Bearing: 0 deg

#### **2.0 Instrument Description**

The UAH MoDLS utilizes a Halo Photonics Stream Line Scanning Doppler Lidar. The instrument is mounted on a retractable rack inside a trailer that extends upward, allowing the lidar lens to be located outside.

### **3.0 Data Collection and Processing**

No Processing has been completed.

## **4.0 Data Format**

Each dataset contains 5 file types and a corresponding netCDF File. The netCDF file compiles all data files of each type for each day. Data contain in the netCDF file includes:

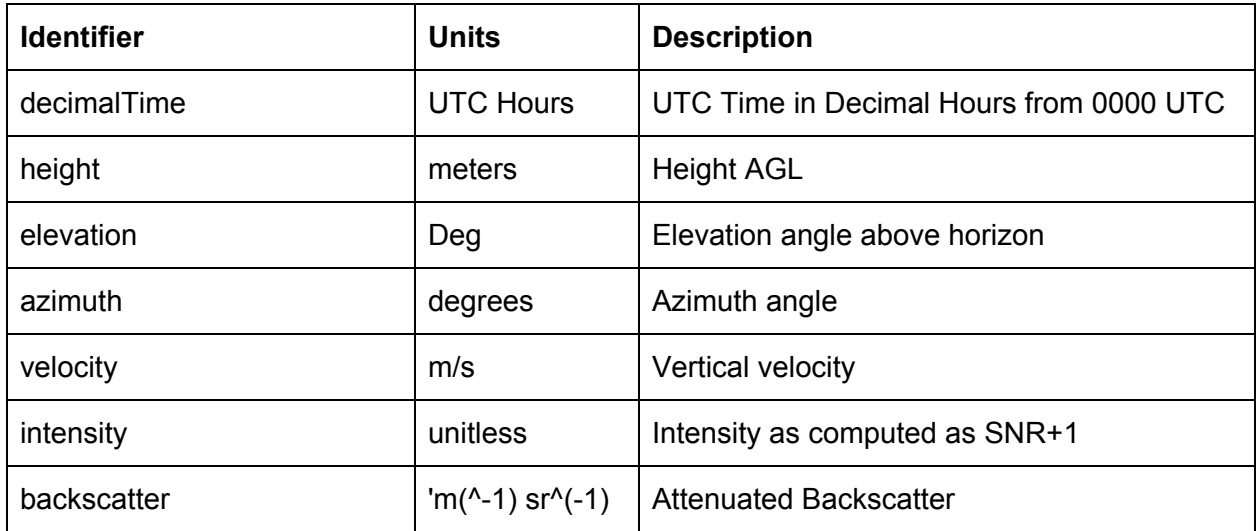

NetCDF file naming convention is as follows:

MoDLS\_DWL\_User-YYYYMMDD-HHmm\_Gates.nc where:

MoDLS\_DWL -> Platform

User -> Filetype (User = User defined profile, Wind = Wind Profile, Stare = Vertical Stare) YYYY -> Year MM -> Month

DD -> Day

HHmm -> Hours and minutes

Gates -> Number of Gates

The raw data file naming convention is as follows:

- Processed\_Wind\_Profile\_58\_YYYYMMDD\_HHmmSS.hpl
- Stare\_58\_YYYYMMDD\_HH.hpl
- User2\_58\_YYYYMMDD\_HHmmSS.hpl
- VAD\_58\_YYYYMMDD\_HHmmSS.hpl
- Wind\_Profile\_58\_YYYYMMDD\_HHmmSS.hpl

- Where:

Processed -> Halo processed data file

Stare -> Vertical Stare file

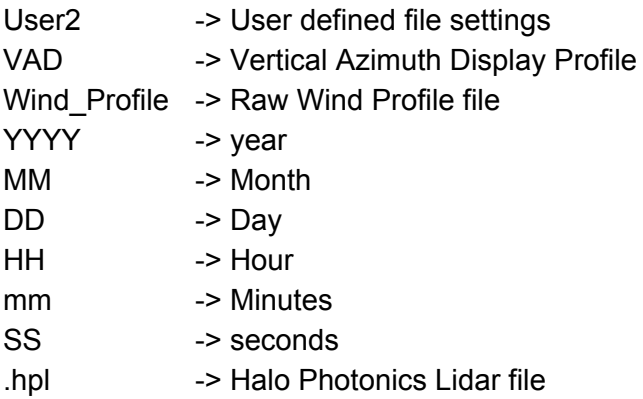

# **5.0 Data Remarks**

NetCDF files combine all files of the same type for each day regardless of difference in azimuth.